# **Microsoft Office 2010 Überblick**

Mit Microsoft Office 2010 verfügen Sie über vielfältige und leistungsfähige neue Methoden, Ihr Bestes zu tun – im Beruf, zu Hause oder in der Schule, auf Ihrem Computer, auf einem auf Windows phone basierenden Smartphone oder mit einem Webbrowser.<sup>1</sup> Mit erweiterten, benutzerfreundlichen Tools, anpassbaren Vorlagen, Farbschemata und Fotobearbeitungsfunktionen fesseln Sie schnell die Aufmerksamkeit Ihres Publikums mit kreativen und inspirierenden Ideen. Dank der neuen Funktion für die gemeinsame Dokumenterstellung können Sie mit Personen an unterschiedlichen Standorten zur gleichen Zeit am gleichen Dokument arbeiten, und da nun mehr Möglichkeiten für den Zugriff auf Ihre Dateien von beinahe jedem Standort aus zur Verfügung stehen, hilft Office 2010 Ihnen dabei, Ihre Aufgaben immer termingerecht zu erledigen. Office 2010 hilft Ihnen, schneller und einfacher zu beeindruckenden Ergebnissen zu gelangen – ganz gleich, welchen Aufgaben Sie sich stellen müssen.

#### **Die 10 wichtigsten Vorteile von Office 2010**

#### **1 EIN BILD SAGT MEHR ALS TAUSEND WORTE**

Mit Office 2010 und PowerPoint können Sie im Handumdrehen aussagekräftige Grafiken erstellen und Fotos, Text und sogar Videos ein professionell aussehendes Design verleihen. Seien es die neuen und verbesserten Bildbearbeitungseffekte wie Sättigung und Wasserfarben bei der Videobearbeitung oder die Formatierungsfunktionen wie Trimmen, Verblassen und Spiegelung – mit Office 2010 eröffnet sich eine neue Welt der Designoptionen, mit denen Sie Ihren Ideen Leben einhauchen können.

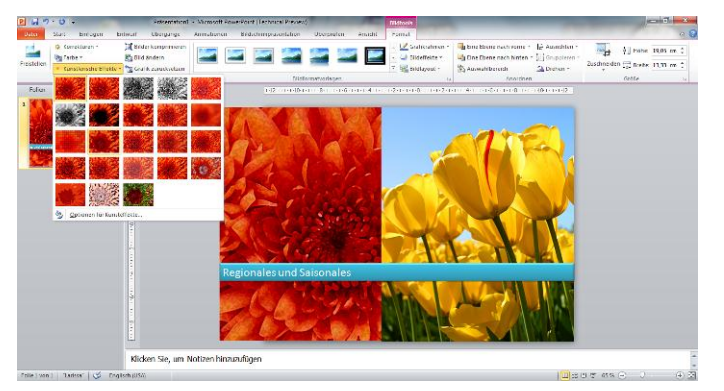

#### **2 IN VERBINDUNG BLEIBEN, GEMEINSAM NUTZEN, MEHR ERREICHEN – NEUE WEGE DER ZUSAMMENARBEIT**

Auch die Teamarbeit gestaltet sich nun effizienter. Dank der neuen Funktion für die gemeinsame Dokumenterstellung von Word 2010, PowerPoint 2010 und OneNote 2010 können Sie mit vielen Personen an unterschiedlichen Standorten gleichzeitig an einem Dokument arbeiten.<sup>2</sup> Brainstorming, bessere Versionsverwaltung und kürzere Lieferzeiten – mit Office 2010 wird es zum Kinderspiel.

#### **3 DIE VERTRAUTEN OFFICE-FUNKTIONEN NUN AUCH IM WEB**

Mit den Office Web Apps können Sie die von Microsoft Word, Excel, PowerPoint und OneNote gebotene größere Flexibilität in vollem Umfang nutzen, denn Sie können jederzeit mit einem Smartphone oder einem Computer mit Internetanschluss auf Ihre Arbeit zugreifen.<sup>2</sup> Erstellen Sie mit Office 2010 beeindruckende Dokumente, stellen Sie sie online bereit, und nutzen Sie sie gemeinsam mit anderen Personen, ganz gleich, ob diese sich am anderen Ende der Stadt oder auf der anderen Seite des Globus befinden. Es ist einfach und bequem.

#### **4 GROSSE E-MAIL-MENGEN EINFACH VERWALTEN**

Lange E-Mail-Threads lassen sich zu wenigen Konversationen komprimieren, die kategorisiert, archiviert, ignoriert oder bereinigt werden. Die neue Quick Steps-Funktion ermöglicht Mehrfachbefehle wie E-Mail beantworten und löschen per Mausklick. So haben Sie mehr Platz im Posteingang und sparen Zeit.

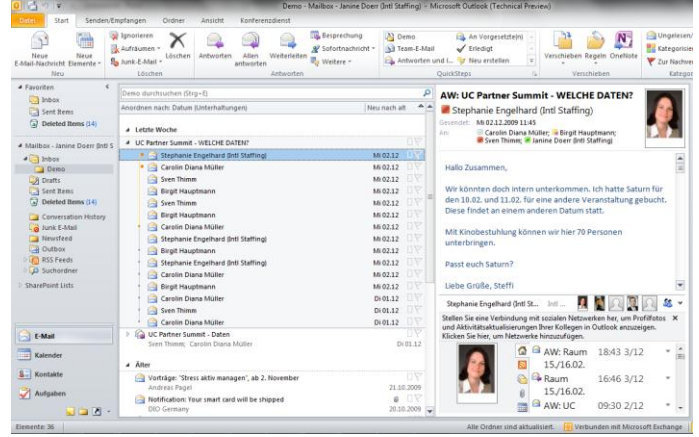

1 Für mobile Funktionen sind ein entsprechendes Gerät und eine Internetverbindung erforderlich. Für einige Funktionen ist zusätzlich Office Mobile 2010 erforderlich, das nicht in den Anwendungen oder Suites von Office 2010 enthalten ist.

- <sup>2</sup> Voraussetzungen sind entweder Microsoft SharePoint 2010 oder ein Windows Live-Konto.
- <sup>3</sup> Office Communicator 2007 R2 und Office Communications Server 2007 R2 sind erforderlich.

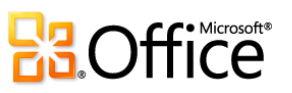

#### **5 AUSSAGEKRÄFTIGE DATENPRÄSENTATION MIT GRAFIKEN**

Mit den neuen Datenanalyse- und -darstellungsfunktionen von Excel 2010 lassen sich wichtige Datentrends auf einfache Weise nachverfolgen und hervorheben. So liefert das neue Feature **Sparklines** beispielsweise eine übersichtliche und kompakte grafische Darstellung Ihrer Daten mithilfe von kleinen Diagrammen in nur einer Zelle, und mit der neuen Funktion **Datenschnitt** können Sie PivotTable-Daten filtern und auf mehrere Ebenen aufteilen. So haben Sie mehr Zeit für die eigentliche Analyse und müssen weniger Zeit für die Formatierung aufwenden.

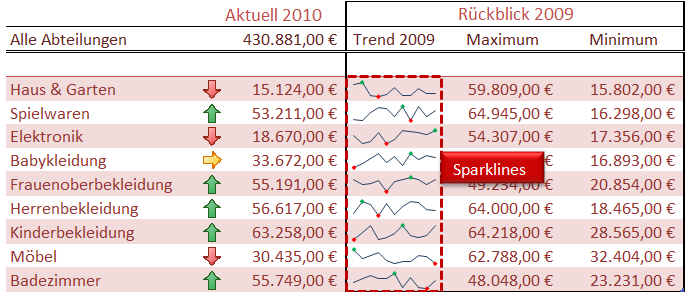

### **6 MIT ÜBERZEUGENDEN PRÄSENTATIONEN BEEINDRUCKEN**

Wenn Sie Ihr Publikum wirklich fesseln möchten, werden Sie von PowerPoint 2010 begeistert sein, denn hiermit können Sie Videos in Ihre Präsentation einbetten und Ihren Vorstellungen entsprechend anpassen. Die eingebettete Videodatei kann zudem direkt in PowerPoint 2010 mit Videoauslösern und Formatvorlagen versehen werden, wodurch Sie Zeit und Geld sparen.

## **7 ALLE IDEEN UND NOTIZEN AN EINER ZENTRALEN STELLE SPEICHERN UND NACHVERFOLGEN**

Mit OneNote 2010 erhalten Sie das ultimative digitale Notizbuch zum Nachverfolgen, Organisieren und Freigeben von Texten, Fotos, Video- und Audiodateien. Die neuen Features wie Versionsverwaltung, Hervorheben und **Verknüpfte Notizen** sorgen für mehr Kontrolle über Ihre Notizen, so dass Sie im Hinblick auf die neuesten Änderungen und die Quellen Ihrer Informationen immer auf dem neuesten Stand sind.

#### **8 SCHNELL KOMMUNIZIEREN UND INFORMATIONEN WEITERGEBEN**

Unternehmen können bei der gemeinsamen Dokumenterstellung in Word 2010 und PowerPoint 2010 das Anwesenheitssymbol von Office Communicator nutzen und sehen damit sofort, welche Personen gerade ebenfalls an einer Datei arbeiten, oder sie können diesen Status in Outlook 2010 E-Mail-Nachrichten anzeigen lassen. Wenn der Status einer Person auf "Anwesend" steht, können Sie per Sofortnachricht, per Telefon oder Video im Handumdrehen eine Unterhaltung beginnen, ohne dass Sie die zurzeit verwendete Office-Anwendung verlassen müssen.<sup>3</sup>

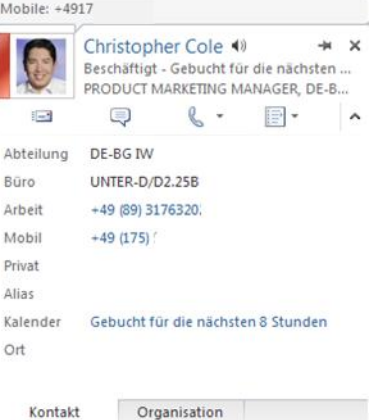

Kontakt

## **9 AUFGABEN SCHNELLER UND EINFACHER ERLEDIGEN**

Die Microsoft Office Backstage™-Ansicht ersetzt das herkömmliche Dateimenü, so dass Sie Befehle wie Speichern, Freigeben, Drucken und Veröffentlichen mit nur wenigen Mausklicks finden und nutzen können. Das verbesserte Menüband steht nun in allen Office-Anwendungen zur Verfügung, damit Sie schnell auf mehr Befehle zugreifen können. Darüber hinaus können Sie benutzerdefinierte Registerkarten erstellen und Office so an Ihren Arbeitsstil anpassen.

#### **10 ZUGRIFF AUF IHRE ARBEIT – GERÄTE- UND PLATTFORMÜBERGREIFEND**

Mit Office 2010 steht die vertraute und intuitive Office-Funktionalität auf PCs ebenso wie auf Smartphones $^1$  und in verschiedenen Webbrowsern bereit, damit Sie die Freiheit haben, das System von mehr Standorten aus und mit unterschiedlichen Geräten zu nutzen.

<sup>1</sup> Für mobile Funktionen sind ein entsprechendes Gerät und eine Internetverbindung erforderlich. Für einige Funktionen ist zusätzlich Office Mobile 2010 erforderlich, das nicht in den Anwendungen oder Suites von Office 2010 enthalten ist.

<sup>2</sup> Voraussetzungen sind entweder Microsoft SharePoint 2010 oder ein Windows Live-Konto.

<sup>3</sup> Office Communicator 2007 R2 und Office Communications Server 2007 R2 sind erforderlich.

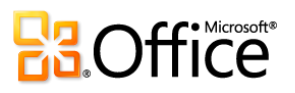